# Package 'gunsales'

January 30, 2017

Type Package

Title Statistical Analysis of Monthly Background Checks of Gun

Purchases

Version 0.1.2

Date 2017-01-30

Author Gregor Aisch, Josh Keller and Dirk Eddelbuettel

Maintainer Dirk Eddelbuettel <edd@debian.org>

#### **Description**

Statistical analysis of monthly background checks of gun purchases for the New York Times story ``What Drives Gun Sales: Terrorism, Obama and Calls for Restrictions'' at <http://www.nytimes.com/interactive/2015/12/10/us/gun-sales-terrorism-obamarestrictions.html?> is provided.

License Apache License (== 2)

**Depends**  $R$  ( $>= 2.10$ )

LazyData true

Imports utils, dplyr, seasonal, ggplot2, data.table, zoo, x13binary

Suggests knitr, rmarkdown

VignetteBuilder knitr

RoxygenNote 5.0.1

NeedsCompilation no

Repository CRAN

Date/Publication 2017-01-30 15:35:35

## R topics documented:

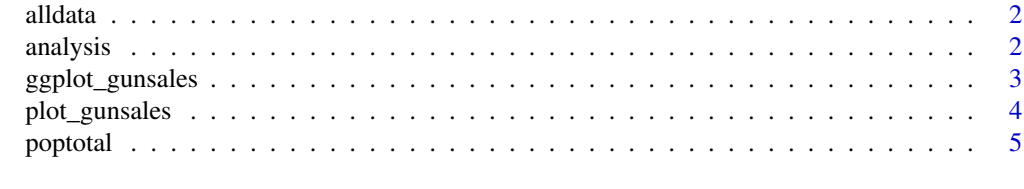

**Index** [6](#page-5-0) **6** 

<span id="page-1-0"></span>

#### Description

It was converted from the original PDF format to CSV using Tabula.

#### Format

A 'tbl\_df' and data frame object with 11480 observation of 34 variables

#### Source

[https://www.fbi.gov/file-repository/nics\\_firearm\\_checks\\_-\\_month\\_year\\_by\\_state\\_ty](https://www.fbi.gov/file-repository/nics_firearm_checks_-_month_year_by_state_type.pdf)pe. [pdf](https://www.fbi.gov/file-repository/nics_firearm_checks_-_month_year_by_state_type.pdf)

#### See Also

The GitHub repository created by Buzzfeed containing a similar data set at [https://github.com/](https://github.com/BuzzFeedNews/nics-firearm-background-checks/) [BuzzFeedNews/nics-firearm-background-checks/](https://github.com/BuzzFeedNews/nics-firearm-background-checks/)

<span id="page-1-1"></span>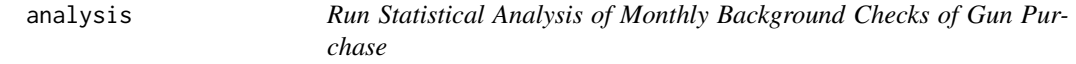

#### Description

Run Statistical Analysis of Monthly Background Checks of Gun Purchase

#### Usage

```
analysis(debug = FALSE)
```
#### Arguments

debug Optional boolean switch to indicate whether interim data is displayed; default is 'FALSE'

#### Value

A data.frame is returned, contained all different prepared columns.

#### Author(s)

Gregor Aisch and Josh Keller wrote the R code; Dirk Eddelbuettel created and maintains the package.

#### <span id="page-2-0"></span>ggplot\_gunsales 3

#### See Also

The NY Times article presenting this analsysi undertaken by this package is at [http://www.](http://www.nytimes.com/interactive/2015/12/10/us/gun-sales-terrorism-obama-restrictions.html?) [nytimes.com/interactive/2015/12/10/us/gun-sales-terrorism-obama-restrictions.html?](http://www.nytimes.com/interactive/2015/12/10/us/gun-sales-terrorism-obama-restrictions.html?)

#### Examples

```
## Not run:
  gs <- analysis()
  plot_gunsales(gs)
  ggplot_gunsales(gs)
```
## End(Not run)

ggplot\_gunsales *ggplot2 plots for gunsales analysis*

#### Description

This function creates (ggplot2) plots for gunsales analysis.

#### Usage

```
ggplot_gunsales(df, savePlots = FALSE, savePNG = FALSE)
```
#### Arguments

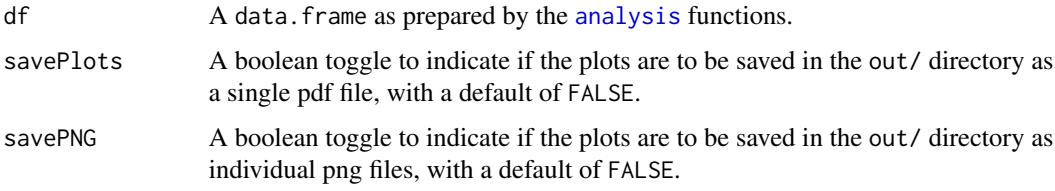

#### Details

In interactive mode, plot display is paused and the user has to advance by pressing the Return key.

#### Value

NULL is returned invisibly.

#### Author(s)

Gregor Aisch and Josh Keller wrote the R code; Dirk Eddelbuettel created and maintains the package.

#### <span id="page-3-0"></span>See Also

```
The NY Times article presenting this analsysi undertaken by this package is at http://www.
nytimes.com/interactive/2015/12/10/us/gun-sales-terrorism-obama-restrictions.html?
```
#### Examples

```
## Not run:
 gs <- analysis()
 ggplot_gunsales(gs)
```
## End(Not run)

plot\_gunsales *Base Plots for gunsales analysis*

#### Description

This function creates (base graphics) plots for gunsales analysis.

#### Usage

```
plot_gunsales(df, savePlots = FALSE)
```
#### **Arguments**

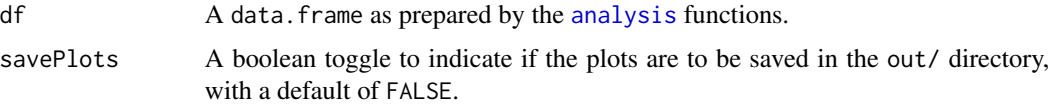

#### Details

In interactive mode, plot display is paused and the user has to advance by pressing the Return key.

#### Value

NULL is returned invisibly.

#### Author(s)

Gregor Aisch and Josh Keller wrote the R code; Dirk Eddelbuettel created and maintains the package.

#### See Also

The NY Times article presenting this analsysi undertaken by this package is at [http://www.](http://www.nytimes.com/interactive/2015/12/10/us/gun-sales-terrorism-obama-restrictions.html?) [nytimes.com/interactive/2015/12/10/us/gun-sales-terrorism-obama-restrictions.html?](http://www.nytimes.com/interactive/2015/12/10/us/gun-sales-terrorism-obama-restrictions.html?)

#### <span id="page-4-0"></span>poptotal 5 and 5 and 5 and 5 and 5 and 5 and 5 and 5 and 5 and 5 and 5 and 5 and 5 and 5 and 5 and 5 and 5 and 5 and 5 and 5 and 5 and 5 and 5 and 5 and 5 and 5 and 5 and 5 and 5 and 5 and 5 and 5 and 5 and 5 and 5 and 5 a

#### Examples

```
## Not run:
 gs <- analysis()
  plot_gunsales(gs)
```
## End(Not run)

poptotal *US Population Growth data*

### Description

Montly observations about population growth

#### Format

A 'tbl\_df' and data frame object with 217 observation of 3 variables

#### Source

US Census Bureau

# <span id="page-5-0"></span>Index

alldata, [2](#page-1-0) analysis, [2,](#page-1-0) *[3,](#page-2-0) [4](#page-3-0)*

ggplot\_gunsales, [3](#page-2-0)

plot\_gunsales, [4](#page-3-0) poptotal, [5](#page-4-0)